## **User-specific Promo Codes**

All [Promotion Codes](https://cvconnect.commercevision.com.au/display/KB/Promotion+Codes+Overview) have a new option for usage limits! You can now specify a user (or comma-separated list of users) to restrict the promotion to.

Any user **not** specified in the User List will be **unable** to apply that promo code to their cart.

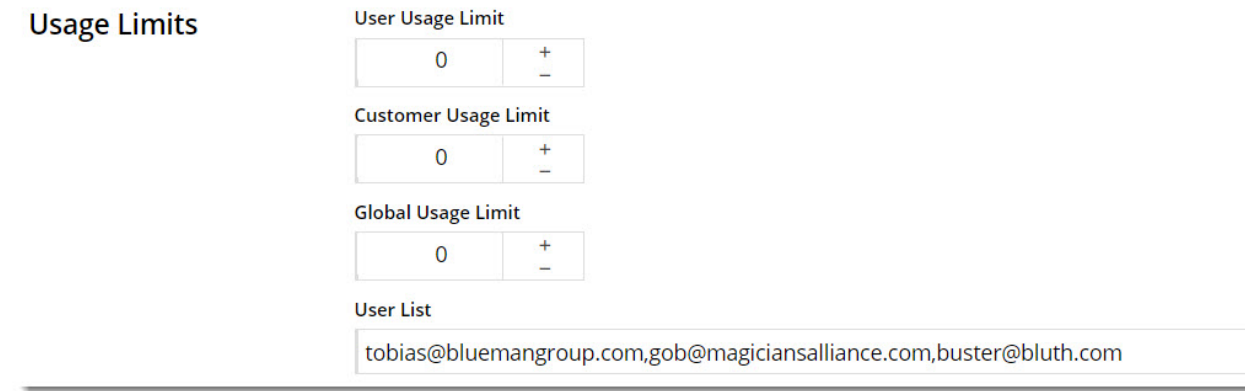

You'll find this option under 'Usage Limits' in the **Advanced Options** section of your promo code edit page.